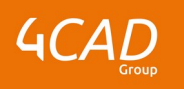

# **Sage X3 - Requêteur**

#### $\odot$ **OBJECTIFS DE LA FORMATION EXAMPLE 2008 IN SECTION PUBLIC VISÉ**

- Créer des jointures entre deux tables dans SAGE X3
- Créer des requêtes calculées dans SAGE X3
- Créer des requêtes graphiques dans SAGE X3
- Créer des requêtes SQL dans SAGE X3

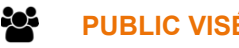

Cette formation s'adresse aux professionnels de profil technique et/ou développeur.

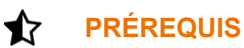

Aucun

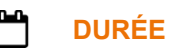

1 jour (7 heures)

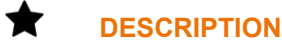

- 1. Overview
- 2. Pré-requis et concepts de base
- 3. Présentation
	- Onglet général
	- Onglet champs
	- **Navigation**
	- Erreurs fréquentes et limites
	- Création de vignettes sur le portail

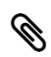

### **MODALITÉS PÉDAGOGIQUES**

Classe interactive : Découverte du module - Explications théoriques - Démonstrations - Exercices et observations.

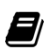

## **MOYENS ET SUPPORTS PÉDAGOGIQUES**

Visioformation tutorée sur outil de classe virtuelle adaptée (chat interactif, tableau blanc, prise en main à distance...).

Un support de cours numérique hébergé sur une plateforme LMS est à disposition du stagiaire.

#### 2 **MODALITÉS D'ÉVALUATION ET DE SUIVI**

Exercices d'application :

- Exercices à réaliser en autonomie.
- Corrigés par le formateur et restitués de façon collégiale.

1 rue du Moulin Cassé / 44 340 Bouguenais - France

Tel. : +33(0)2 51 70 28 82 – Mail :contact@4cad.fr 4CADGROUP.COM

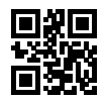

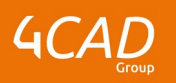

### - Capitalisation des questions-réponses.

À l'issue de la formation une attestation de stage et une fiche de présence journalière seront remises à chaque stagiaire certifiant sa présence pour la durée du stage. La mention des acquis résultera de la mise en œuvre d'une évaluation continue par le formateur.

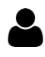

### **PROFIL DU / DES FORMATEURS**

Équipe Technique référencée. (CV du formateur fourni sur demande)

### ≗ **ASSISTANCE TECHNIQUE ET PÉDAGOGIQUE POUR ACCOMPAGNER LE BÉNÉFICAIRE DANS LE DÉROULEMENT DE SON PARCOURS**

Notre équipe est à votre disposition via l'adresse formation@4cad.fr pour vous accompagner et répondre à vos questions avant et pendant toute la durée de la formation.

1 rue du Moulin Cassé / 44 340 Bouguenais - France